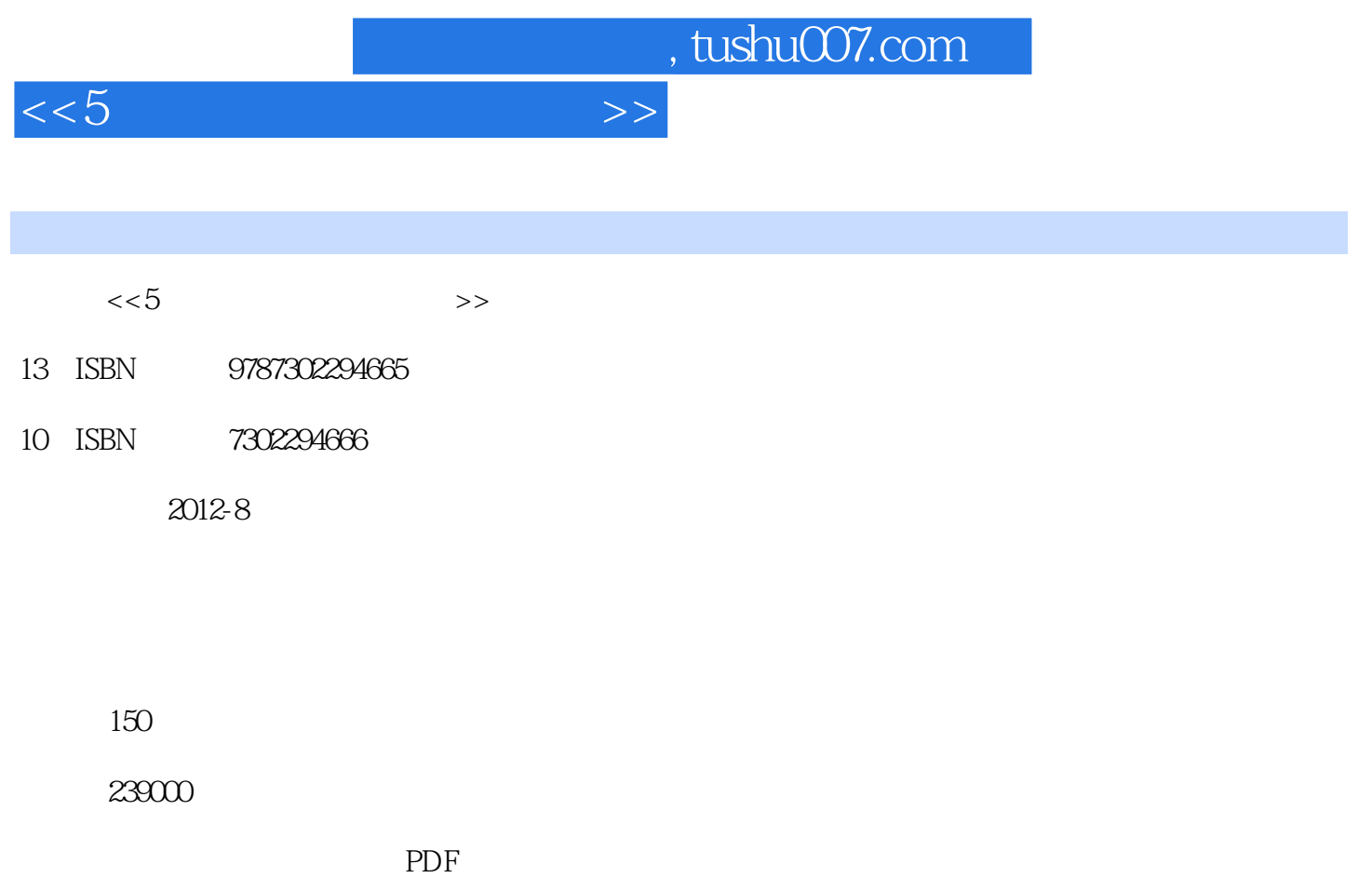

更多资源请访问:http://www.tushu007.com

 $<<5$ 

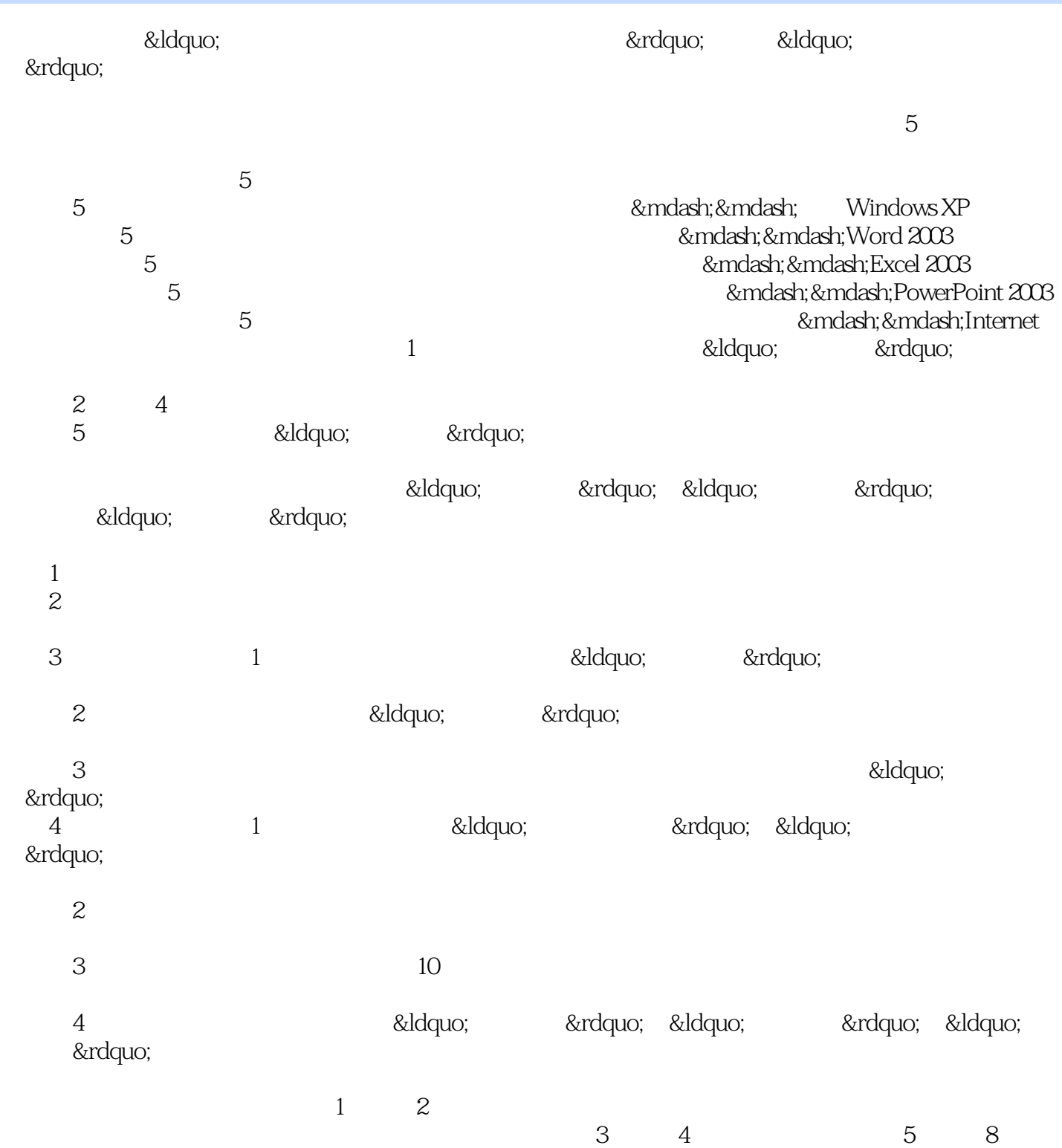

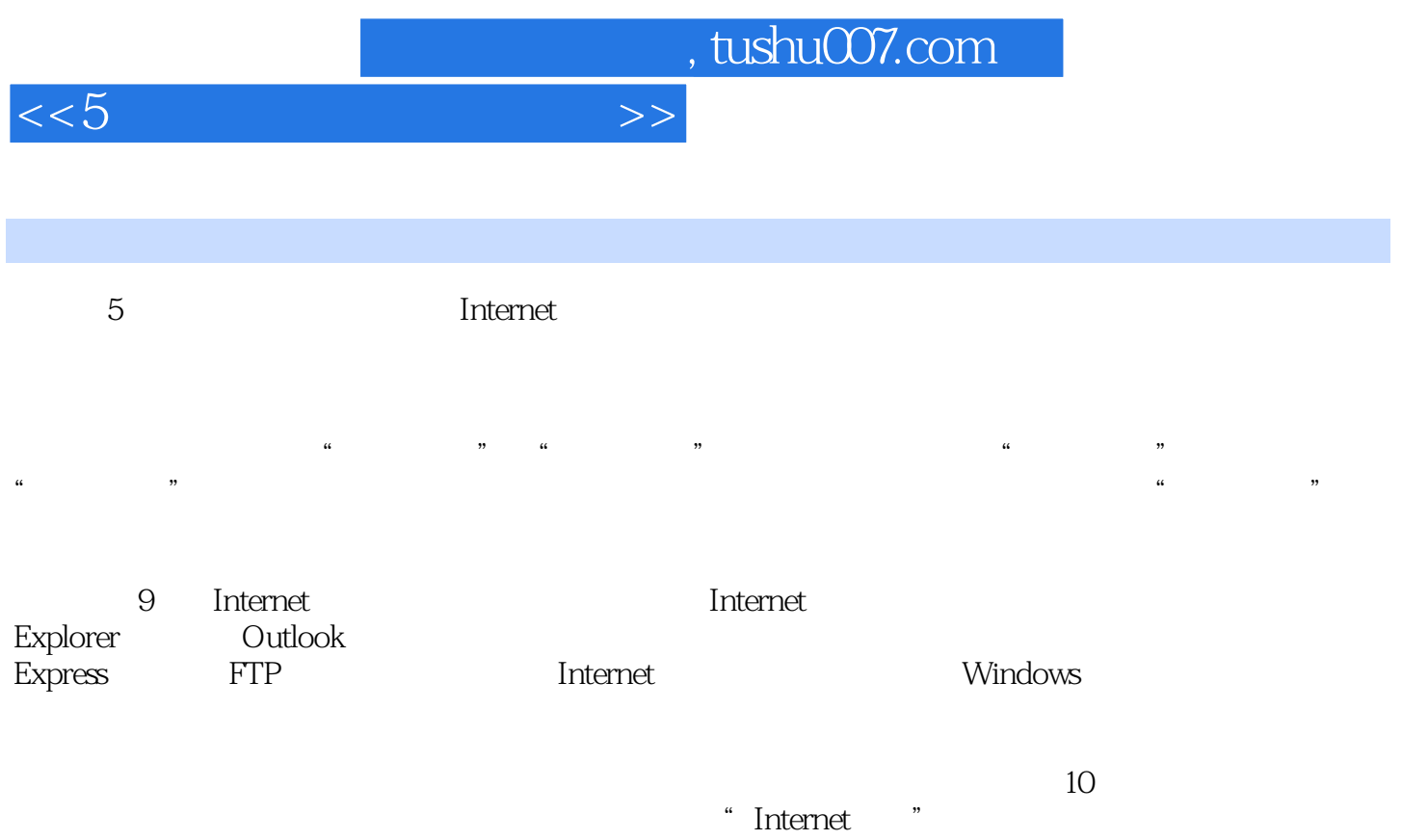

*Page 3*

 $<<5$   $>>$ 

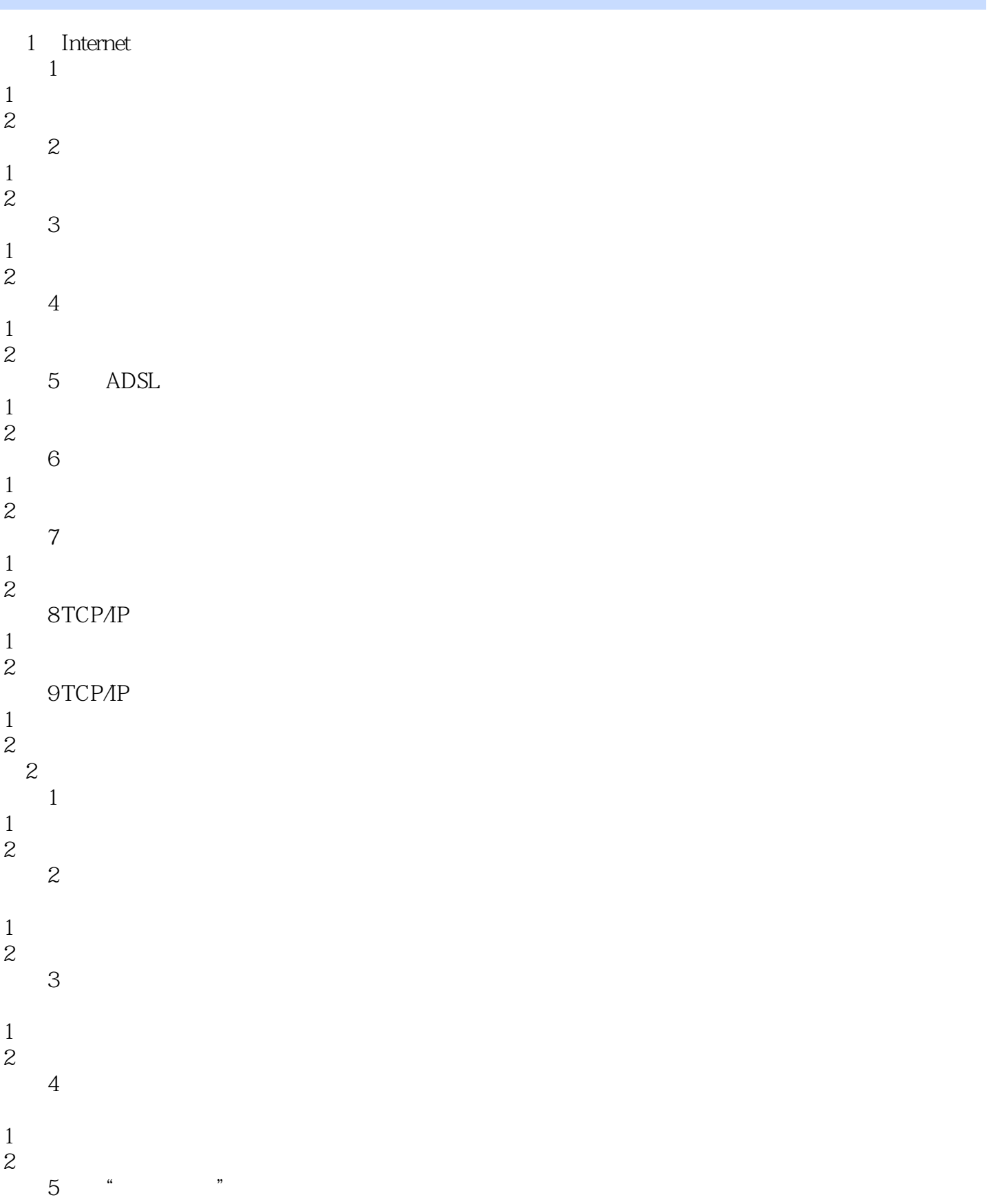

addiscussion, tushu007.com

 $<<5$ 

1.考点分析  $2\,$ 考点6 使用管理中的"用户" 1.考点分析 2.经典试题  $\overline{7}$  $\frac{1}{2}$  $2\,$ 3 Internet Explorer  $1$ 1.考点分析 2.经典试题 **2** 1.考点分析 2.经典试题  $\overline{3}$ 1.考点分析  $\begin{matrix}\n2 \\
4\n\end{matrix}$  $4<sub>1</sub>$ 1.考点分析  $2\,$ 5 Internet<br>
1 (1)<br>
2 (1)<br>
3 (1)<br>
4 (1)<br>
5 (1)<br>
6 (1)<br>
6 (1)<br>
7 (1)  $1 \t\t\t'' \t\t''$ 2. " " 3<sup>.</sup> " 4.设置"内容"选项 5.设置"连接"选项 6<sup>.</sup> " 7.设置"高级"选项 考点6 网页的字体、背景和 1.考点分析  $\overline{2}$  $\overline{7}$ 1.考点分析  $2\,$ 考点8 导出和导入收藏夹 1.考点分析 2.经典试题 考点9 网上搜索 1.考点分析 2.经典试题 10 FTP 1.考点分析  $2\quad 4$ Outlook Express  $\frac{1}{1}$ 

### $<<5$   $>>$

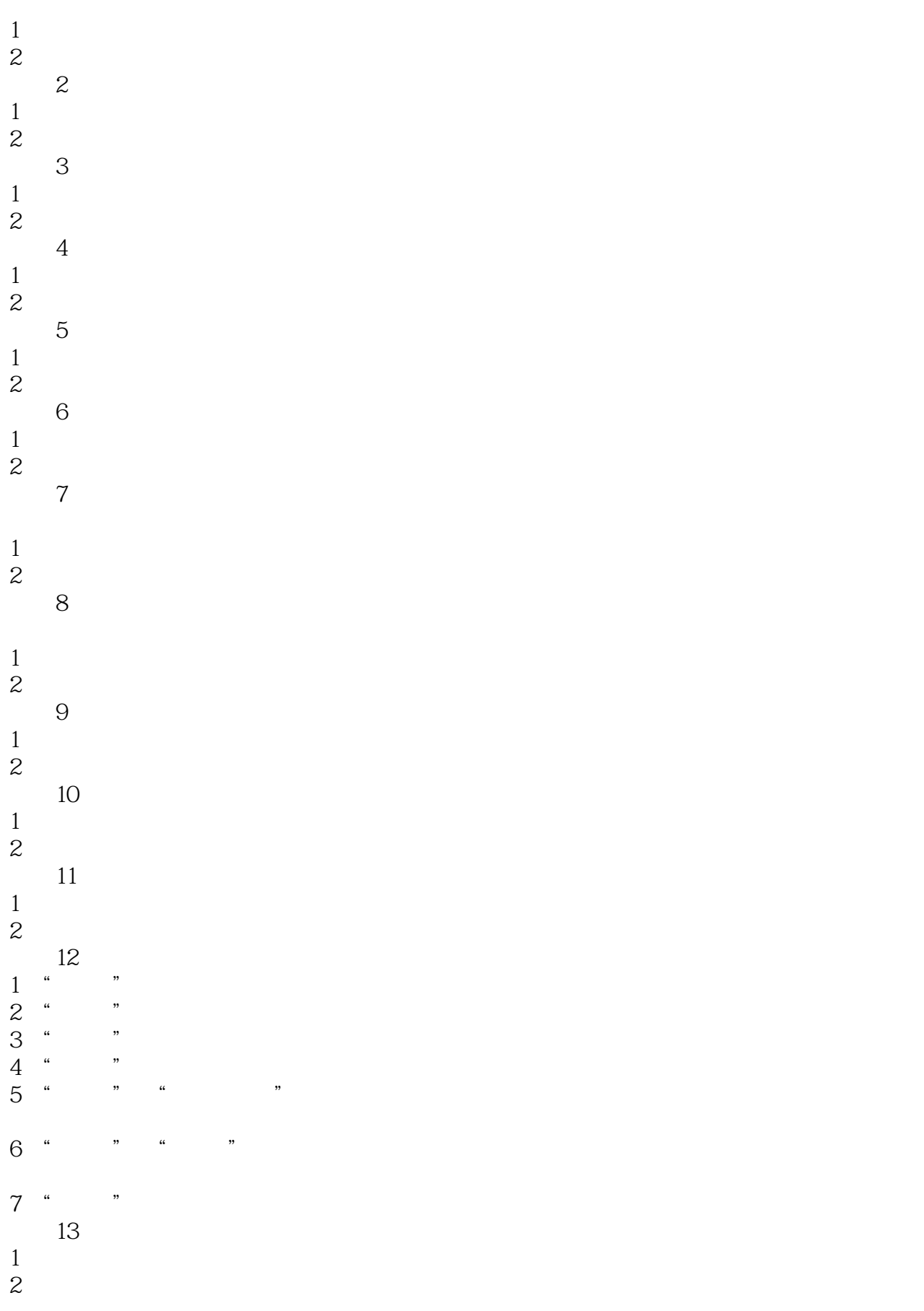

and tushu007.com

 $<<5$ 

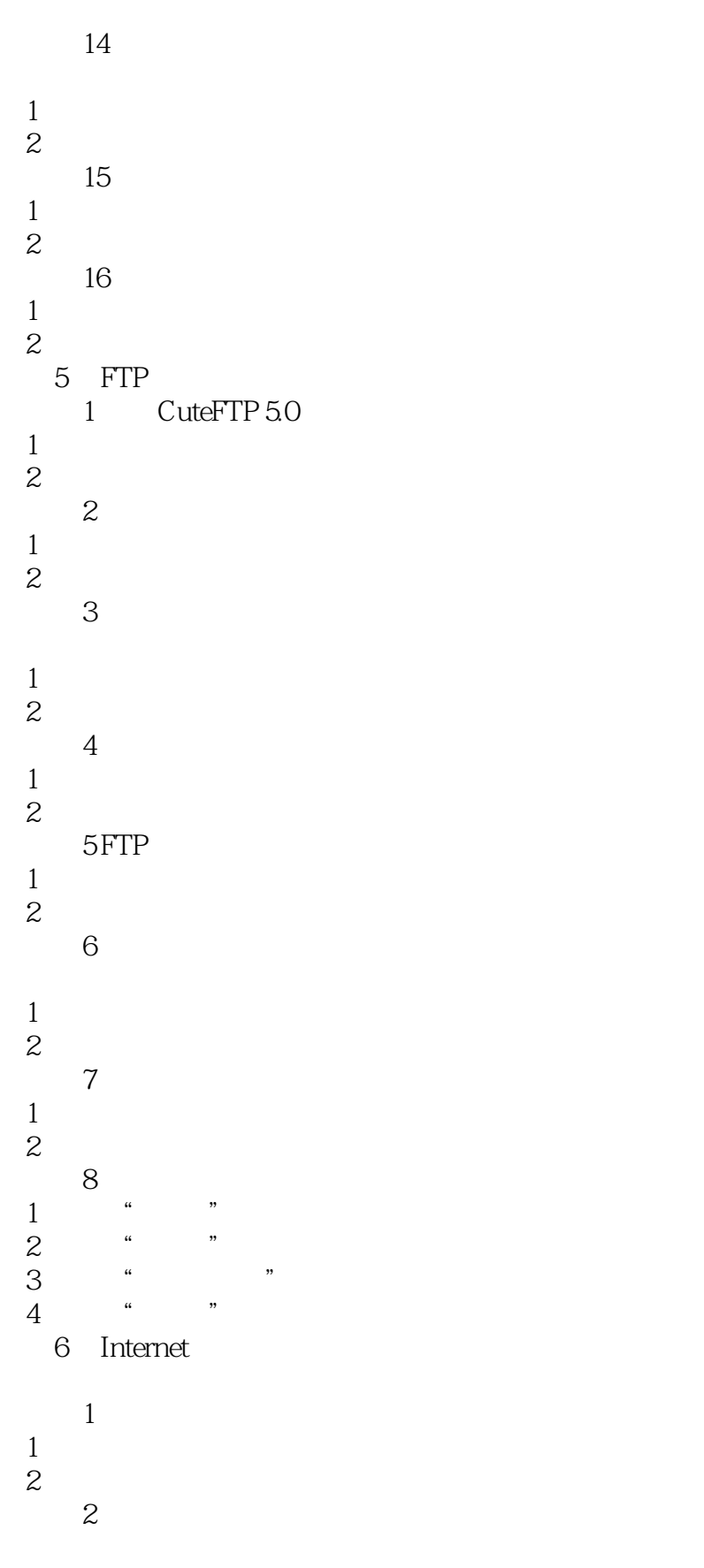

1.考点分析

and tushu007.com

# $<<5$

2.经典试题  $3$ 1.考点分析  $\begin{matrix} 2 & 4 \end{matrix}$ 考点4 语音和视频交流 1.考点分析  $\begin{matrix}\n2 \\
5\n\end{matrix}$ 考点5 设置用户的状态 1.考点分析  $\begin{matrix}\n2 \\
6\n\end{matrix}$ 考点6 传送文件和电子邮件 1.考点分析  $\frac{1}{2}$   $\frac{1}{7}$  $\gamma$ 1.考点分析  $2 \qquad \qquad$ 考点8 设置"选项"  $1 \t\t\t''$ 2. " " 3.设置"消息"项 4.设置"通知和声音"项 5.设置"隐私"项 6.设置"安全和连接"项 7 Windows 1 Windows 1 Internet 2 Windows 3<sup>.</sup> "  $\overline{2}$ 1.考点分析  $\overline{2}$ 第8章 杀毒软件的使用  $1$ 1.考点分析 2.经典试题  $\overline{c}$ 1.考点分析  $\begin{matrix}\n2 \\
3\n\end{matrix}$ 考点3 日志查看器的操作 1.考点分析 2.经典试题  $4\,$ 1.考点分析  $\overline{2}$ 

### $<<5$   $>>$

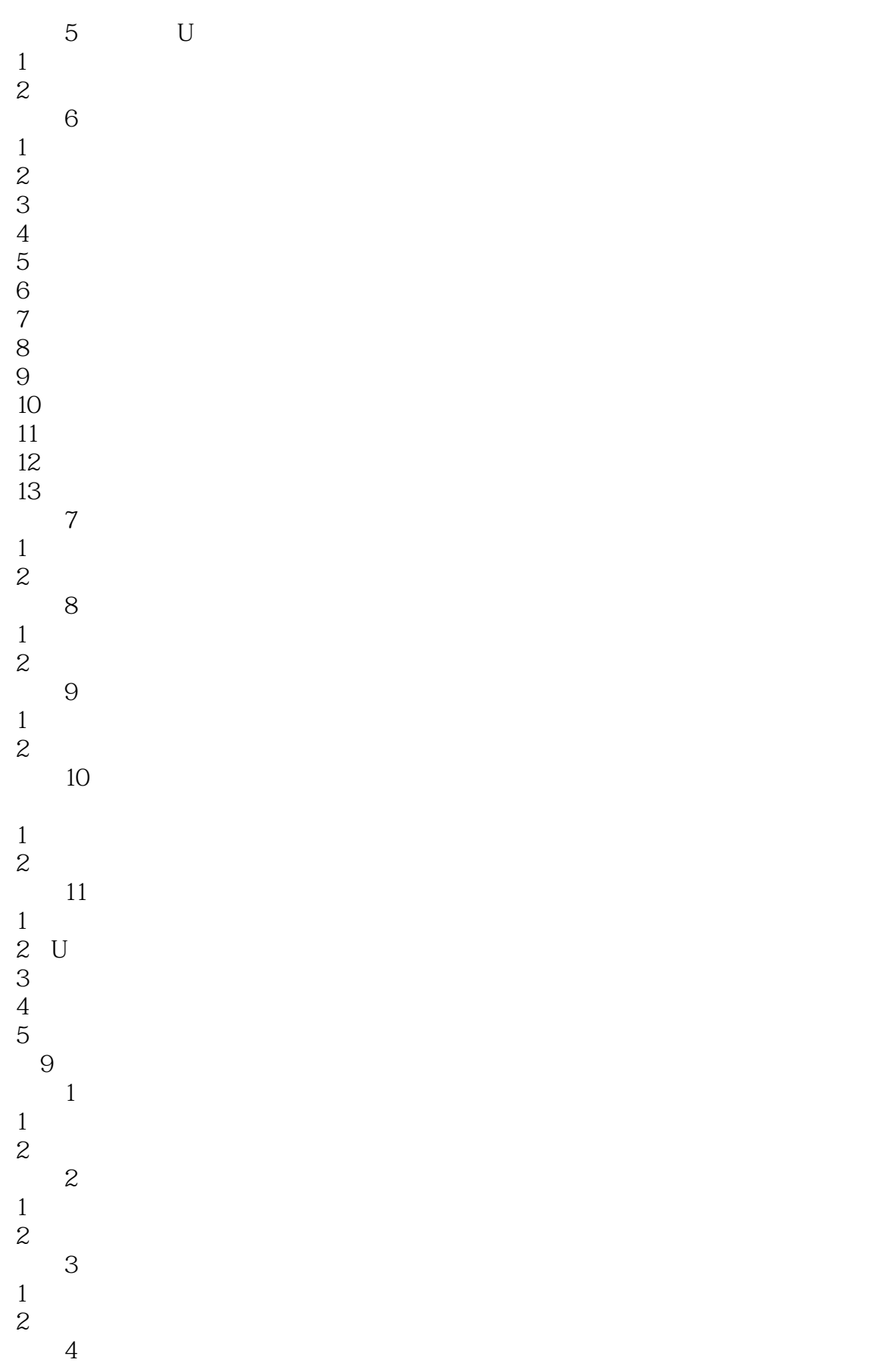

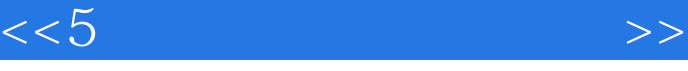

- 1. " "
- $2$   $\cdot$   $\cdot$   $\cdot$ 3.设置"区别级别设置"
- 4.设置"高级"

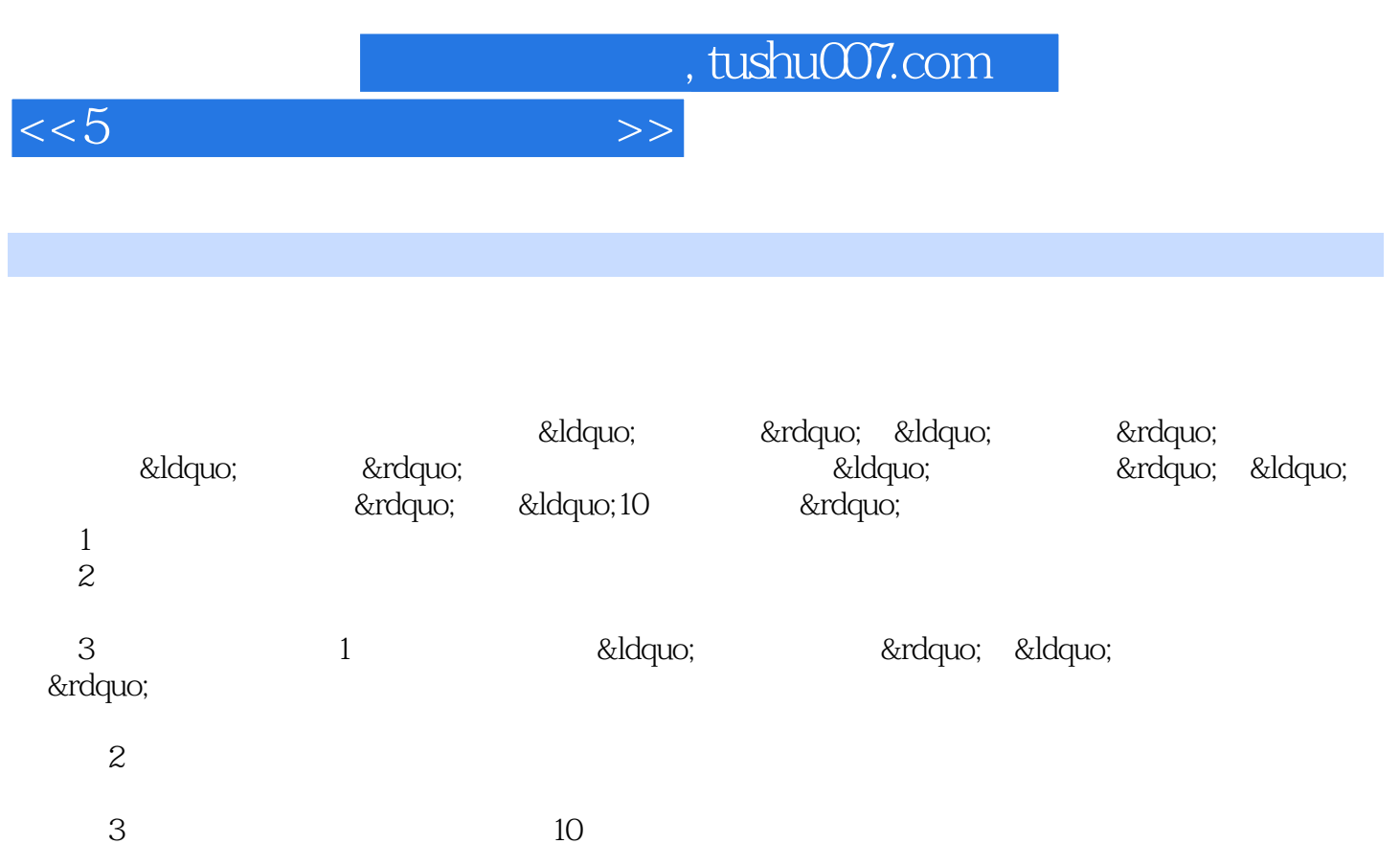

 $4$ 

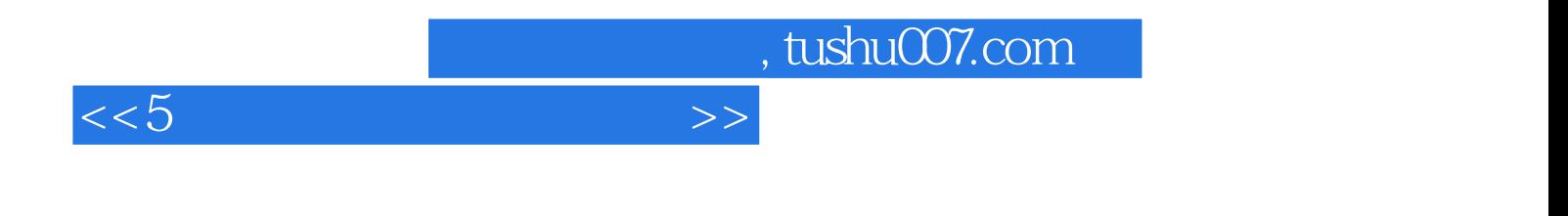

本站所提供下载的PDF图书仅提供预览和简介,请支持正版图书。

更多资源请访问:http://www.tushu007.com